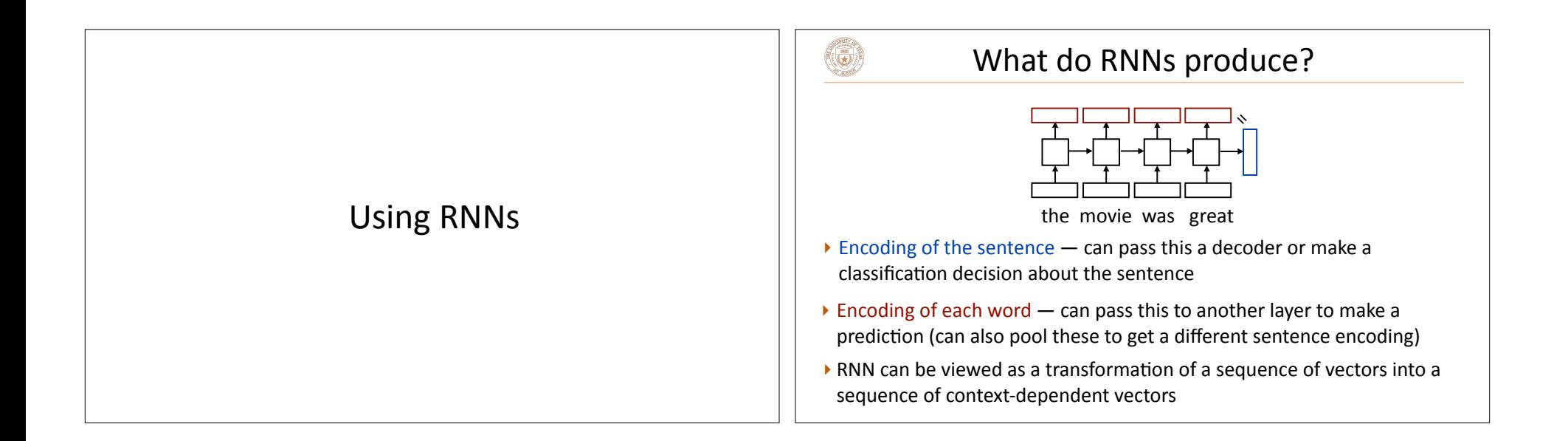

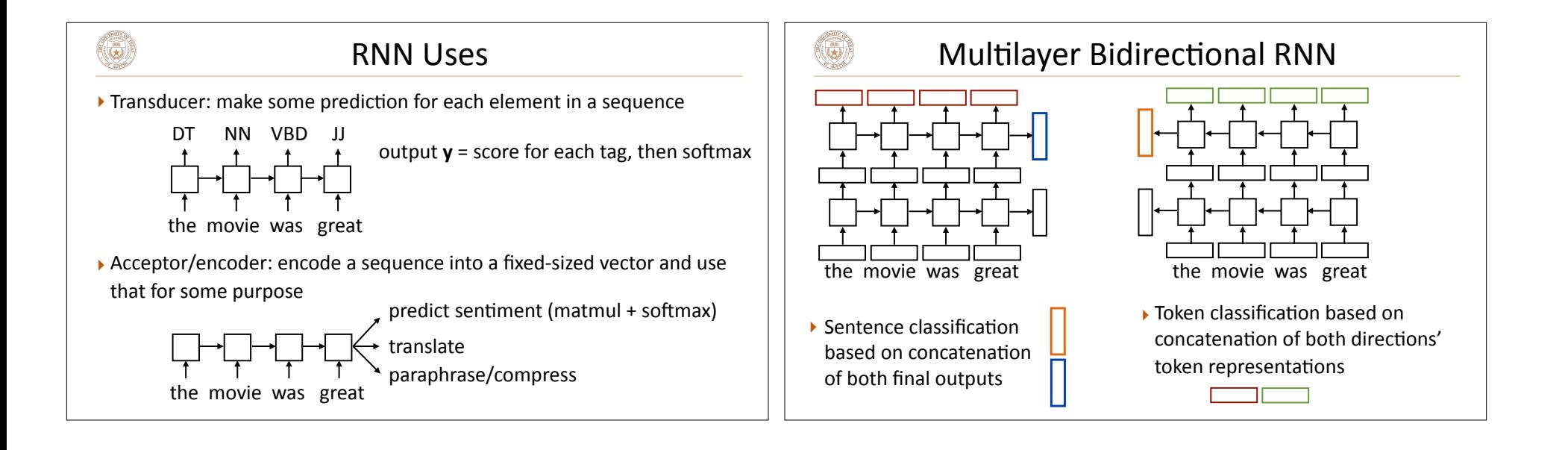

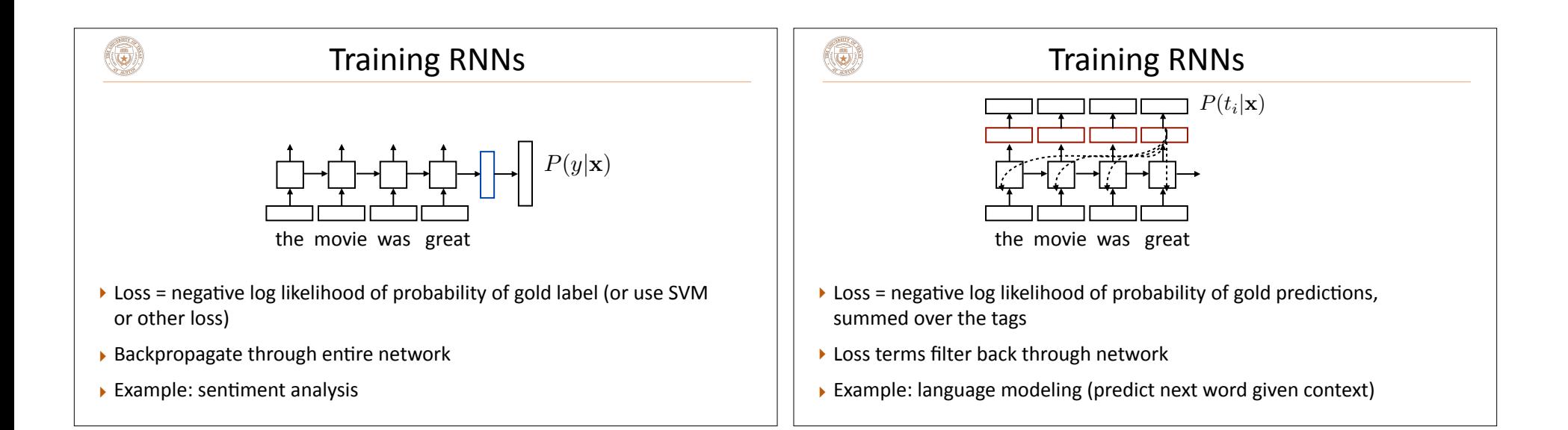

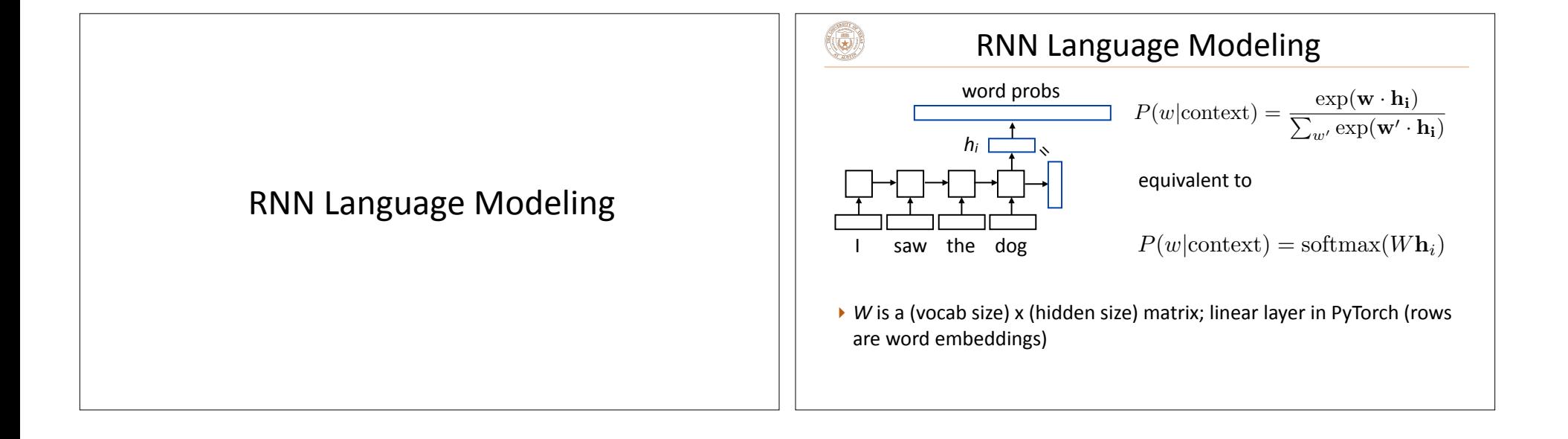

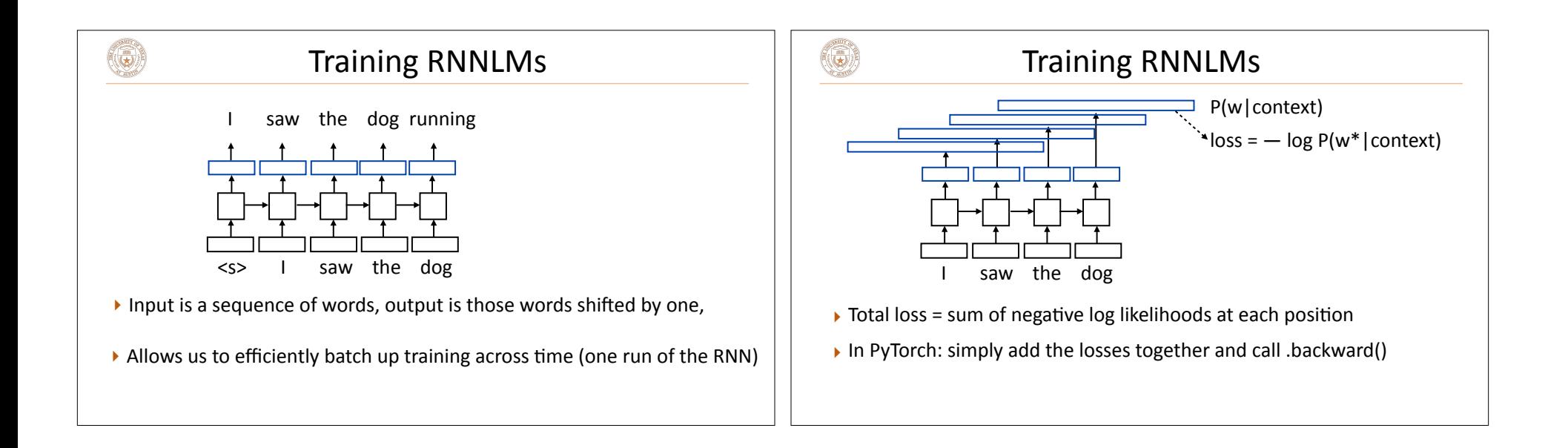

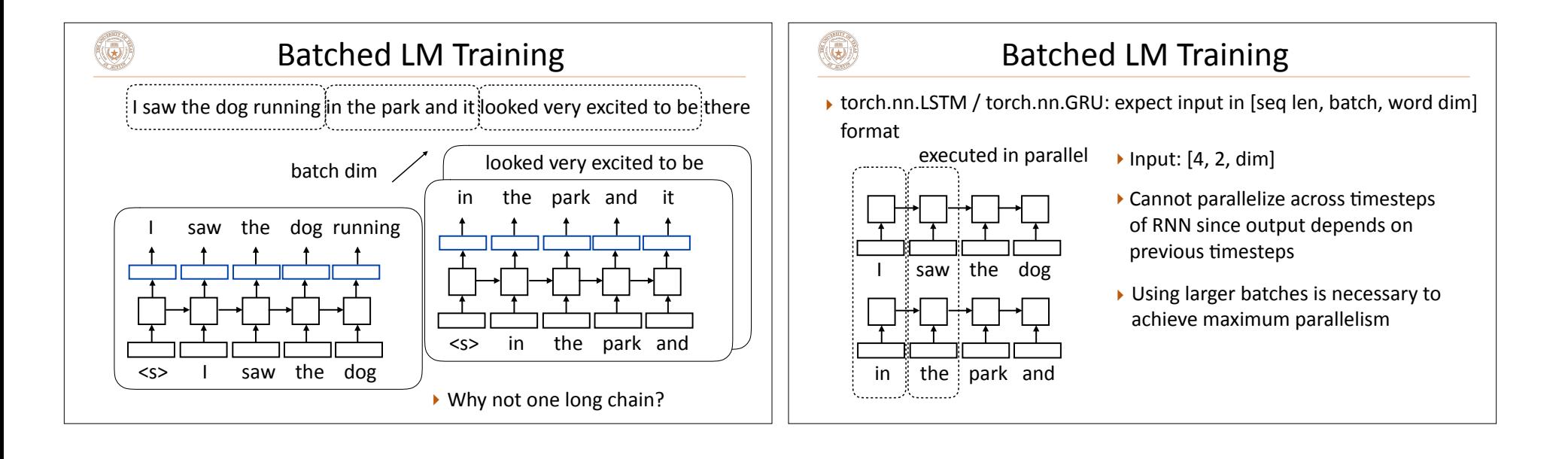

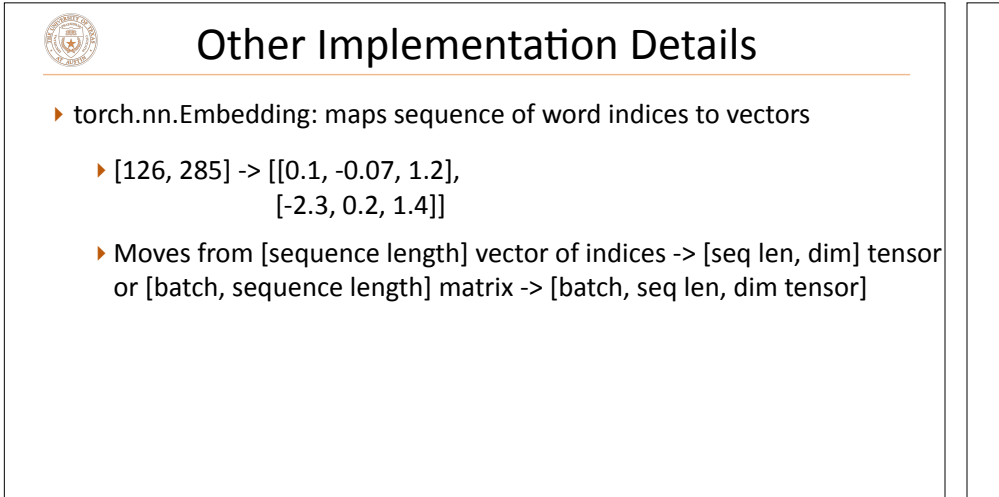

## LM Evaluation

- $\blacktriangleright$  Accuracy doesn't make sense  $-$  predicting the next word is generally impossible so accuracy values would be very low
- $\blacktriangleright$  Evaluate LMs on the likelihood of held-out data (averaged to normalize for length) X*n*

$$
\frac{1}{n}\sum_{i=1}^n\log P(w_i|w_1,\ldots,w_{i-1})
$$

- $\rightarrow$  Perplexity: exp(average negative log likelihood). Lower is better
	- ▶ Suppose we have probs  $1/4$ ,  $1/3$ ,  $1/4$ ,  $1/3$  for 4 predictions
	- Avg NLL (base e) = 1.242 Perplexity =  $3.464$

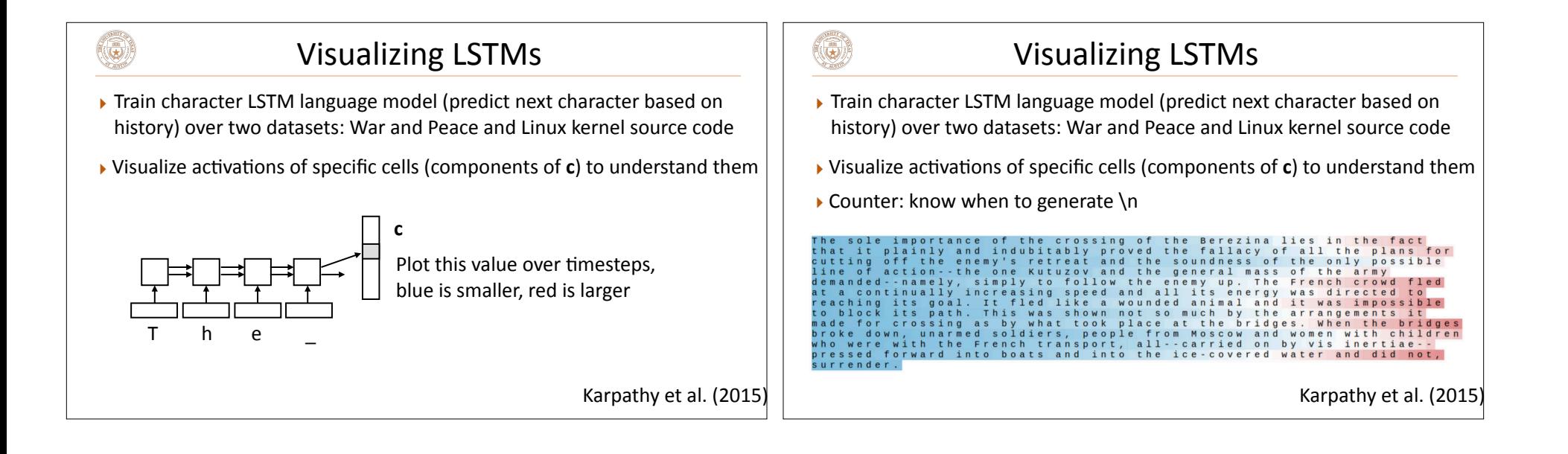

(5)

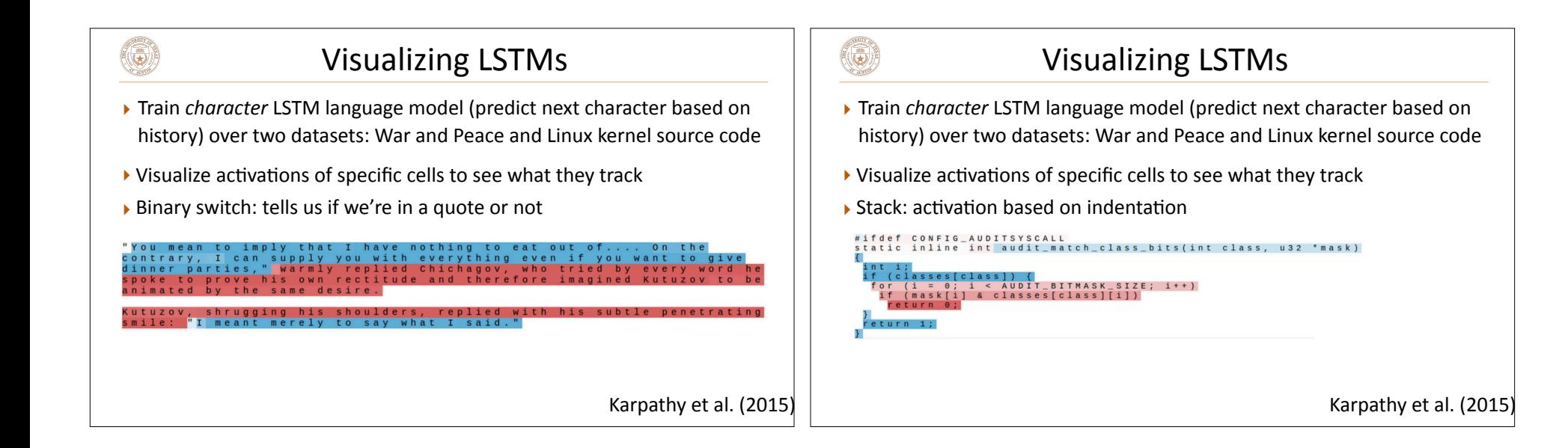

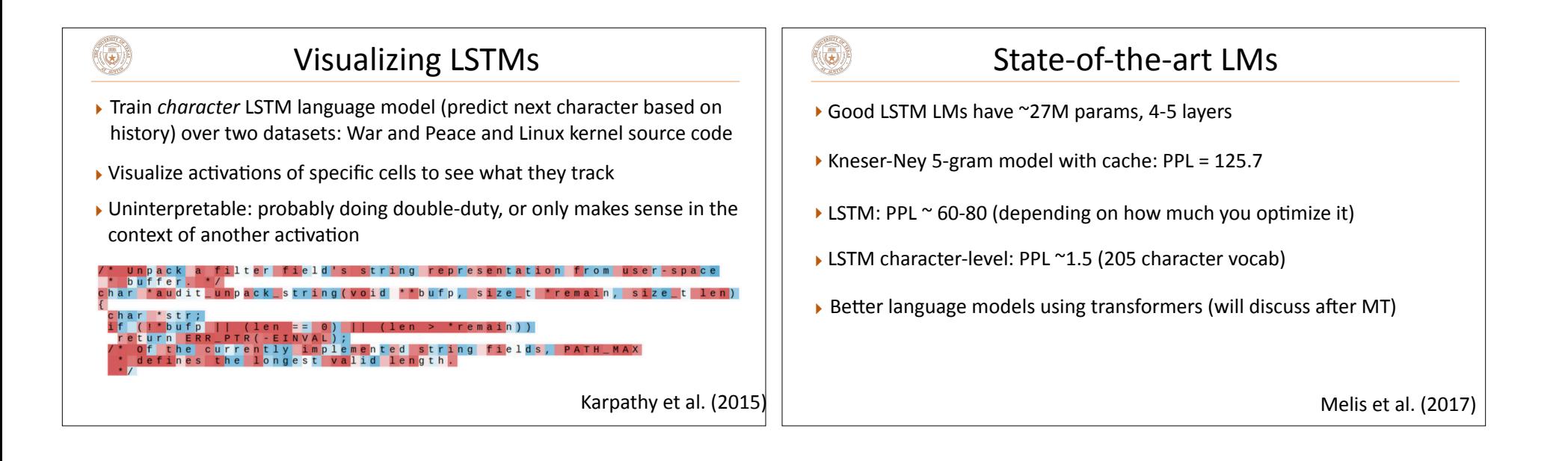